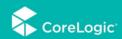

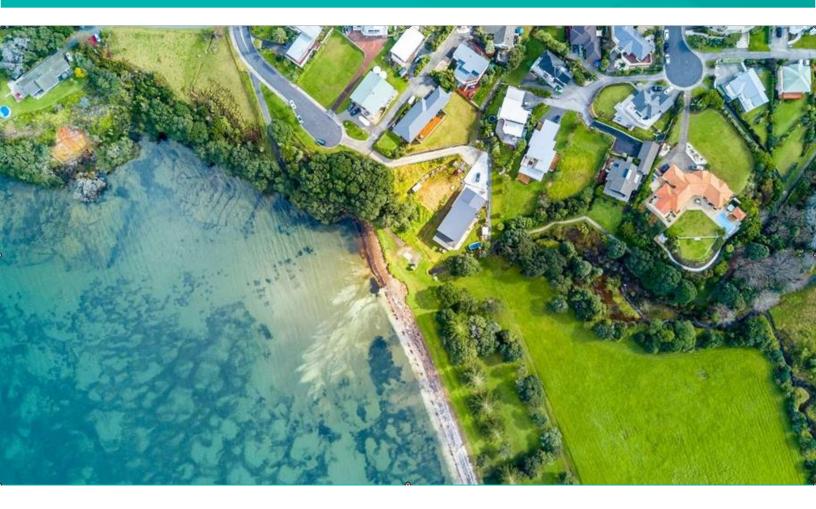

# PropertyHub User's Guide

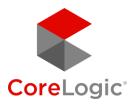

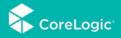

## Table of Contents

| 1. | Pur  | pose                      |
|----|------|---------------------------|
| 2. | Aco  | cessing the PropertyHub4  |
|    | 2.1. | RPP Subscribers           |
|    | 2.2. | Non RPP Subscribers5      |
|    | 2.3. | First login5              |
| 3. | Ord  | dering a New Valuation6   |
|    | 3.1. | Address Selection6        |
|    | 3.2. | Select Valuation service7 |
|    | 3.3. | Lender Selection          |
|    | 3.4. | Business Rules            |
|    | 3.5. | Instruction Details9      |
|    | 3.6. | Payment                   |
|    | 3.7. | Order Conformation        |
| 4. | His  | tory Tab                  |
|    | 4.1. | Search and Browse13       |
| 5. | Do   | cument Control            |

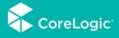

## 1. Purpose

This document is intended illustrate PropertyHub's valuation ordering process, report downloading capabilities as well as the platforms inbuilt property level analytics and insights.

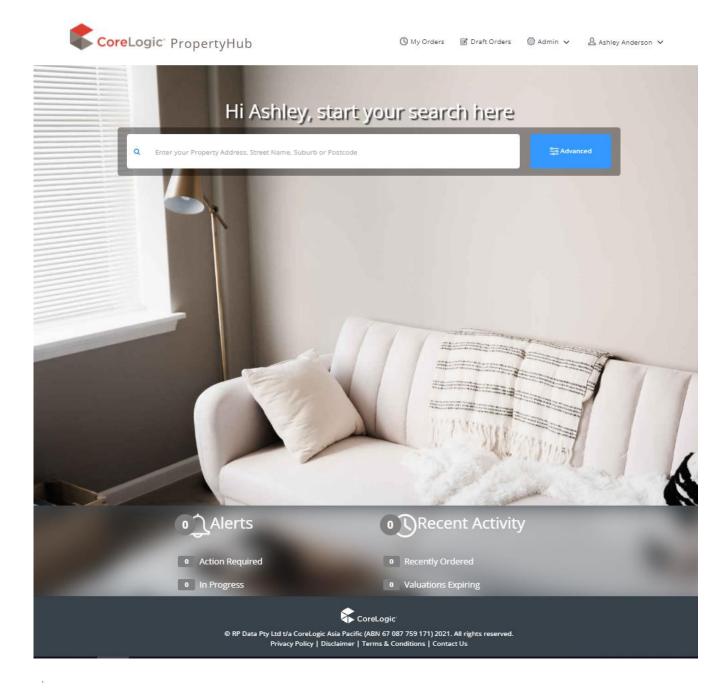

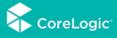

## 2. Accessing the PropertyHub

#### https://propertyhub.corelogic.asia/

The first screen you will see when landing on the PropertyHub website is a small window asking for your email address. After you type in your email address, the website will check to see if you have an RPP subscription associated with that address.

| Email Address: |
|----------------|
| Login          |

If you do have an RPP Subscription, you will be diverted to the login screen. If you do not have an RPP Subscription, you will be diverted to the registration screen, where you can create a new PropertyHub user profile.

## 2.1. RPP Subscribers

Using your existing RPP Username and Password you can log into the new PropertyHub platform. If you can't remember what your RPP login credentials are, you can use the 'forgot you username or password' option

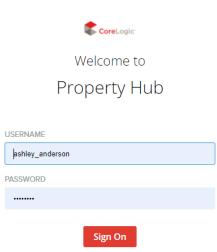

Change Password? | Trouble Signing On?

## 2.2. Non RPP Subscribers

If you do not have an existing RPP subscription, you will be prompted to create a new PropertyHub user profile.

|                            | Register Form            |  |
|----------------------------|--------------------------|--|
| Are you an existing CoreLo | gic User?                |  |
| Region:                    | AU                       |  |
| Title:                     | Title (Optional)         |  |
| First Name:                | First Name               |  |
| Last Name:                 | Last Name                |  |
| Mobile Number:             | Mobile Number (Optional) |  |
| Phone Number:              | Phone Number (Optional)  |  |
| Fax Number:                | Fax Number (Optional)    |  |
| Email:                     | Email                    |  |
| Username:                  | Username                 |  |
| Password:                  | Password                 |  |
| Confirm Password:          | Confirm Password         |  |
|                            | Submit                   |  |
|                            |                          |  |

### 2.3. First login

When accessing the site for the first time, the terms and conditions are presented for your acceptance. These are the conditions CoreLogic provide for accessing the site. Please read carefully the terms and accept at the bottom of the page.

An aggregator selection question will then appear. If you do not have an aggregator association, or your institution does not appear in the drop down box, the popup box can be closed.

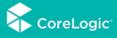

## 3. Ordering a New Valuation

#### 3.1. Address Selection

After typing in your required property address, you will land on the property information screen. This screen will display different information to users who have an RPP subscription, compared to users who do not have an RPP subscription.

For users who have an RPP subscription the PropertyHub now displays extensive readilyavailable information on the property and surrounding suburb. This means RPP users can now utilise data regarding comparable properties, market trends, local demographics, school catchment zones, interactive maps, suburb reports, and so much more! Users Without a subscription will see the basic property information.

#### 3.1.1 Image of user with RPP Subscription

Dashboard > 1 Nobel Court Highbury SA 5089

#### 1 Nobel Court Highbury SA 5089

Property Insights

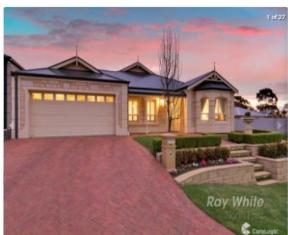

1 Nobel Court Highbury SA 5089

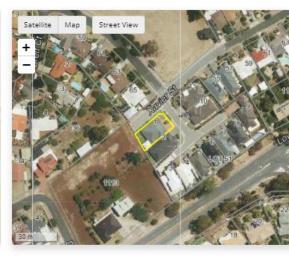

Order

Estimated Value & Rent Read More

| 1 NODELCOULT HE                                    | ibury SA SOOS   |                      |                                |          |                |
|----------------------------------------------------|-----------------|----------------------|--------------------------------|----------|----------------|
| 🖾 5 📛 2 🞧 2                                        | 💬 217m² 📘 505m² |                      | Estimated                      | d Value  | Estimated Rent |
| roperty Type Development Zone<br>Iouse Residential |                 |                      | High Confidence      Read More |          |                |
|                                                    |                 |                      | Low                            | Estimate | High           |
|                                                    | 000             |                      |                                |          |                |
| Last Sold for \$680,<br>Consideration Represents   |                 | irty                 | \$680K                         | \$740K   | \$798K         |
| Settlement Date 10 De                              | c 2015 Sold By  | Ray White North East |                                |          |                |

Settlement Date 10 Dec 2015

Land Use House

Page | 6

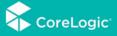

#### 3.1.2 Image of user without RPP subscription

| aard > 1 Nobel Court Highbury SA 5089                                                                                                    |   |
|----------------------------------------------------------------------------------------------------|---|
| obel Court Highbury SA 5089 💿 Order                                                                                                    |   |
| perty Insights                                                                                                    |   |
| <image/> <image/> <complex-block></complex-block>                                                                                                    |   |
| ut This Property                                                                                                    | Ĩ |
| ilar Properties                                                                                                    |   |
| perty Timeline 🗸 🗸 🗸 🗸 🗸                                                                                                    |   |
| al Schools 🗸                                                                                                    |   |
| ket Trends                                                                                                    |   |
| ghbourhood 🗸                                                                                                    |   |
| arch access is not available for 1 Nobel Court Highbury 5A 5089. To unlock the value of PropertyHub with an RP Data Professional subscription, please contact us<br>istomer success@corelogic.com.au or phone 1300 734 318 (please select option 3). |   |

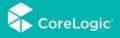

## 3.2. Select Valuation Service

Regardless of if have an RPP Subscription, or not, all PropertyHub users can order property valuations by clicking on the blue 'Order' button, and selecting "Valuation"

| Get a                                                                                                   | Report                                                                                                    | Order a Valuation |
|----------------------------------------------------------------------------------------------------|----------------------------------------------------------------------------------------------------|-------------------|
| CoreLogic<br>Property<br>A report that provides<br>nsightful information on a<br>property and the local | CoreLogic<br>Suburb Report<br>Provides analytics on the<br>current performance of the<br>selected suburb to | Valuation         |
|                                                                                                    |                                                                                                    | 0                 |

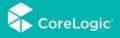

#### 3.3. Lender Selection

The next screen will ask you to select which lender you are lodging the valuation request for.

If you have not yet ordered a valuation for the lender, or you have not gained access within the new PropertyHub, you will need to first register and possibly, depending on the lender request authorization to submit a valuation.

| Choose a Lender                                               |                     |                                                                                                    |                          |
|---------------------------------------------------------------|---------------------|----------------------------------------------------------------------------------------------------|--------------------------|
| Enter channel name                                            |                     |                                                                                                    | Q Search                 |
| CoreLogic'                                                    | SUNCORP 🚫           | :86400                                                                                                 | EDGE*                    |
| CORELOGIC PROPERTYHUB AU                                      | SUNCORP BANK        | 86 400 LTD                                                                                             | ADVANTEDGE - AFG EDGE    |
|                                                               | t                   | REGISTER                                                                                               | REGISTER                 |
| ASTUTE<br>SIMPLICITY HOME LOAN"                               | C choicelend        | connective<br>home loans [essentials.                                                                  | FAST#**LEND              |
| ADVANTEDGE - ASTUTE                                           | ADVANTEDGE - CHOICE | ADVANTEDGE - CONNECTIVE                                                                                | ADVANTEDGE - FAST        |
| REGISTER                                                      | REGISTER            | REGISTER                                                                                               | REGISTER                 |
|                                                               | /                   |                                                                                                    |                          |
| The grey circle indicates yo<br>registered to order valuation |                     | The blue 'register' but<br>you are not yet registe<br>need to do so in order<br>valuations on behalf o | red and will<br>to order |

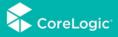

#### Choosing Pepper

| sper Home Loans     |  |  | × Q Sea |
|---------------------|--|--|---------|
| <b>pepper</b> money |  |  |         |
|                     |  |  |         |
|                     |  |  |         |

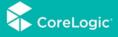

#### 3.4. Business Rules

Business rules are not utilized in the same way by all clients, but for Pepper who do employ a business rules file, PropertyHub will return the most appropriate service type for you, based on the information you input.

| Loan Market Go<br>PLAN Custom<br>CHOICE Custom<br>FAST Custom | Pepper Home Loans<br>Loan Market Go Flex<br>PLAN Custom<br>CHOICE Custom<br>FAST Custom<br>Connective Solutions                                                                                                    |                                                           |                    |  |  |  |  |  |
|---------------------------------------------------------------|----------------------------------------------------------------------------------------------------|-----------------------------------------------------------|--------------------|--|--|--|--|--|
| 1 Nobel Court Highl<br>⊨5/ ⊆2/ ⊜2/ #217 m <sup>2</sup>        | pury SA 5089                                                                                                    |                                                           |                    |  |  |  |  |  |
| UUSINESS RULES<br>QUESTIONS                                   | VALUATION TYPE<br>SELECTION                                                                                                    | INSTRUCTION<br>DETAILS                                    | PAYMENT<br>DETAILS |  |  |  |  |  |
| Business Rules C                                              | Questions                                                                                                    |                                                           |                    |  |  |  |  |  |
| Tell us about the property<br>By answering the questions ac   | and loan<br>curately you will help ensure that the valuation type you orde                                                                                                    | red is correct and does not need re-processing later.     |                    |  |  |  |  |  |
| Property Information                                          |                                                                                                    |                                                           |                    |  |  |  |  |  |
| Property Type *                                               | Please select 🗸                                                                                                    |                                                           |                    |  |  |  |  |  |
| Property Value *                                              |                                                                                                    |                                                           |                    |  |  |  |  |  |
| Loan Information                                              |                                                                                                    |                                                           |                    |  |  |  |  |  |
| Loan Amount *                                                 |                                                                                                    | Calculated LVR Ratio: -%                                  |                    |  |  |  |  |  |
| Property Zoning ?*                                            | Please select 🗸                                                                                                    |                                                           |                    |  |  |  |  |  |
| Loan Purpose *                                                | Please select 🗸                                                                                                    |                                                           |                    |  |  |  |  |  |
| Are there multiple<br>Securities *                            | Yes No                                                                                                    |                                                           |                    |  |  |  |  |  |
| Do any of these apply?                                        | <ul> <li>Is the property subject to landslip or mine subsidence ?</li> <li>Is the property less than 24 months old ?</li> <li>Is the property being purchased Non Arm's Length / Or to Does the property have more than 6 months selling perils this a Construction Valuation ?</li> <li>Does the property have any Easements, Encumbrances Is the property in a flood prone area ?</li> <li>Has the property been never lived in before ?</li> <li>Is the property interstate to borrowers primary residence</li> <li>Is this a Specialized or a Heritage Listed property ?</li> <li>Is the property being purchased directly from the builded</li> </ul> | od ?<br>or statutory orders on Title ?<br>pairs ?<br>re ? |                    |  |  |  |  |  |
| Cancel                                                        |                                                                                                    |                                                           | Next >             |  |  |  |  |  |

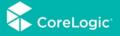

3.4.2 Business rules questions for the Aussie Activate Channel are shown below

| 1 Nobel Court High<br>B 57 \$27 \$27 \$217 m <sup>2</sup>  | bury SA 5089                                                                                                    |                                                                                                    |                               |                   |                     |
|------------------------------------------------------------|----------------------------------------------------------------------------------------------------|----------------------------------------------------------------------------------------------------|-------------------------------|-------------------|---------------------|
| USINESS RULES<br>QUESTIONS                                 |                                                                                                    | LUATION TYPE<br>LECTION                                                                                                    | INSTRUCTIO     DETAILS        | N                 | PAYMENT     DETAILS |
| Business Rules (                                           | Questions                                                                                                    |                                                                                                    |                               |                   |                     |
| Tell us about the property<br>By answering the questions a | and loan<br>curately you will help ensure that t                                                                                                    | he valuation type you ordered is                                                                                                    | correct and does not need re- | processing later. |                     |
| Property Information                                       |                                                                                                    |                                                                                                    |                               |                   |                     |
| Property Type *                                            | Please select                                                                                                    | ~                                                                                                    |                               |                   |                     |
| Property Value *                                           |                                                                                                    |                                                                                                    | Customer Estimate             | Contract Price    |                     |
| Loan Information                                           |                                                                                                    |                                                                                                    |                               |                   |                     |
| Loan Amount *                                              |                                                                                                    | Ca                                                                                                    | Iculated LVR Ratio: -%        |                   |                     |
| Property Zoning ?*                                         | Please select                                                                                                    | $\checkmark$                                                                                                    |                               |                   |                     |
| Loan Purpose *                                             | Please select                                                                                                    | ~                                                                                                    |                               |                   |                     |
| Are there multiple<br>Securities *                         | O Yes                                                                                                    | O No                                                                                                    |                               |                   |                     |
| Do any of these apply?                                     | Does the property have more     Is this valuation for a Prime H     Does the property have any I     Is the property in a flood pro     Has the property been never     Is the property in poor condit     Is the property interstate to b     Is this a Specialized or a Herbi | nonths old ?<br>sed Non Arm's Length / Or withou<br>e than 6 months selling period ?<br>kome Loan<br>Sasements, Encumbrances or stat<br>ne area ?<br>lived in before ?<br>tion or requires essential repairs :<br>sorrowers primary residence ? | utory orders on Title ?       | tate Agent ?      |                     |
| Cancel                                                     |                                                                                                    |                                                                                                    |                               |                   | Next 🕽              |

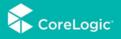

| QUESTIONS                             | VALUATION TYPE<br>SELECTION                                                                       | INSTRUCTION<br>DETAILS | PAYMEN<br>DETAILS |
|---------------------------------------|---------------------------------------------------------------------------------------------------|------------------------|-------------------|
|                                       |                                                                                                   |                        |                   |
|                                       | rm Valuation<br>property that is owned under Freehold<br>ur credit card will only be debited once |                        |                   |
| A residential mortgage valuation of a | property that is owned under Freehold                                                             |                        |                   |

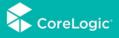

#### 3.5. Instruction Details.

This next screen is where you enter in any information you want to go through to the Valuer such as:

- Borrower name
- Inspection contacting details
- Required documents
- Additional comments

## 1 Nobel Court Highbury SA 5089 🛏 5 / 🏪 2 / 🙈 2 / 🖨 217 m<sup>2</sup> BUSINESS RULES QUESTIONS PAYMENT DETAILS VALUATION TYPE INSTRUCTION SELECTION INDING DETAILS Instruction Details First Name \* Last Name \* Phone Numbers Email Copy Customer Details Contact Type Select × First Name \* Last Name\* Company Name Phone Numbers \* Email Document Type Upload Document name Document type Action Add Documents

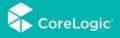

#### 3.6. Payment

Lenders will have varying payment methods in place. Whilst some lenders process billing via a monthly account, some lenders process billing by requesting card details for Payment.

If your lender's chosen billing method is on account, you will simply be asked for who to issue a copy invoice to.

#### 3.6.1 On-account invoice

| Payment      |                                  |        |
|--------------|----------------------------------|--------|
| Tax Invoice  |                                  |        |
| First Name * | Sophie                           |        |
| Last Name *  | Corcoran                         |        |
| Email *      | sophie.corcoran@corelogic.com.au |        |
| K Back       | Cancel                           | Next > |

If your lender's chosen billing method is by credit card, you will be asked to input credit card details. In most cases this is a pre Authorised amount. If the valuation is set to be paid up front, the card will be charged immediately.

| Credit Card Verification Only     |  |
|-----------------------------------|--|
| Amount: \$330.00                  |  |
| Credit Card Payment               |  |
| Credit Card Verification          |  |
| Card Number:* Cardholder Name.*   |  |
| Expiry Date.* 02 V 19 V           |  |
| Security Code (CVC) What is this? |  |
| Verify Card                       |  |
| POWERED BY                        |  |
| Privacy Policy                    |  |

#### 3.6.2 Credit Card Entry Screen

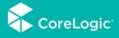

#### 3.7. Order Confirmation

After progressing through the billing or invoicing screen you will be presented on the confirmation screen.

You can access this at any time through the 'my order's' tab, and if the lender has enabled email notifications, you should also receive an automated email with this confirmation included.

| S Your Ord                                            | er is Confirmed             |
|-------------------------------------------------------|-----------------------------|
| We will let you know t                                | he status of your valuation |
|                                                       |                             |
|                                                       |                             |
|                                                       |                             |
|                                                       |                             |
| Residential Short Form Valuation - Refe               | rence Number 175201         |
| OWNERS ESTIMATE VALUE: \$450000                       | LOAN PURPOSE: Purchase      |
| 40 Hoban Court Doreen VIC 3754<br>⊨2/ €1/ ⊜2/ €132 m² |                             |
| Residential Short Form Valuation                      | On Account                  |
| TOTAL                                                 | On Account                  |
| Prices in Australian Dollar and includes GST          |                             |

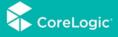

#### 4. My Orders

The "My Orders" tab enable users to review their prior orders and manage inflight jobs through until completion.

#### 4.1.Search and Browse

Either browse through the 'my orders' records, or search for a specific record by clicking on the magnifying glass & entering the required address in the text box that appears. You can also edit notes and documents for a specific job by clicking on the downward arrow to the right of the job.

| Q Enter you                                                            | ir Property Address, Street Name, S                     | Suburb or Postcode               | 5 A               | duanced Search           |
|------------------------------------------------------------------------|---------------------------------------------------------|----------------------------------|-------------------|--------------------------|
| Noard > My Orders                                                      | REPORTS                                                 |                                  |                   |                          |
| ant in the states                                                      | In Progress                                             | Activ                            | n Required<br>O   | Complexed                |
|                                                                        | Cancelled Completed                                     | Market Insights                  |                   | de Show Insights         |
| ADDRESS<br>12 WARREN STREET ANGLE<br>PARK 5A 5010<br>In 3 E 1 A 1      | REPORT TYPE ORDER ID<br>Short Form 168302<br>Vieluation | CUENT<br>Bank of Sydney - Broker | STATUS<br>O Delay | td - Requires Action     |
| 12 WARREN STREET ANGLE<br>DARK 5A 5010<br>DARK 5A 5010<br>DARK 5A 5010 | Short Form 168319<br>Valuation                          | Bank of Sydney - Broker          | O Delay<br>ORDE   | © Notes Documents Cancel |
|                                                                        |                                                         |                                  |                   | 5010 C Edit              |
|                                                                        |                                                         |                                  |                   | D Documents              |